## **Consulta de Estoque X Etiquetas de Fio e Malha Crua (CCTMAP608)**

Esta documentação é válida para todas as versões do Consistem ERP.

## **Pré-Requisitos**

Não há.

**Acesso**

Módulo: Industrial - PPCP Tecelagem

Grupo: Consultas Gerais da Tecelagem

## **Visão Geral**

O objetivo deste programa é verificar a diferença entre a quantidade em estoque e a quantidade de etiqueta do produto/máscara.

Esta tela é composta por:

[Aba Fio \(CCTMAP608TAB1\)](https://centraldeajuda.consistem.com.br/pages/viewpage.action?pageId=317244900)

[Aba Malha Crua \(CCTMAP608TAB2\)](https://centraldeajuda.consistem.com.br/pages/viewpage.action?pageId=317244901)

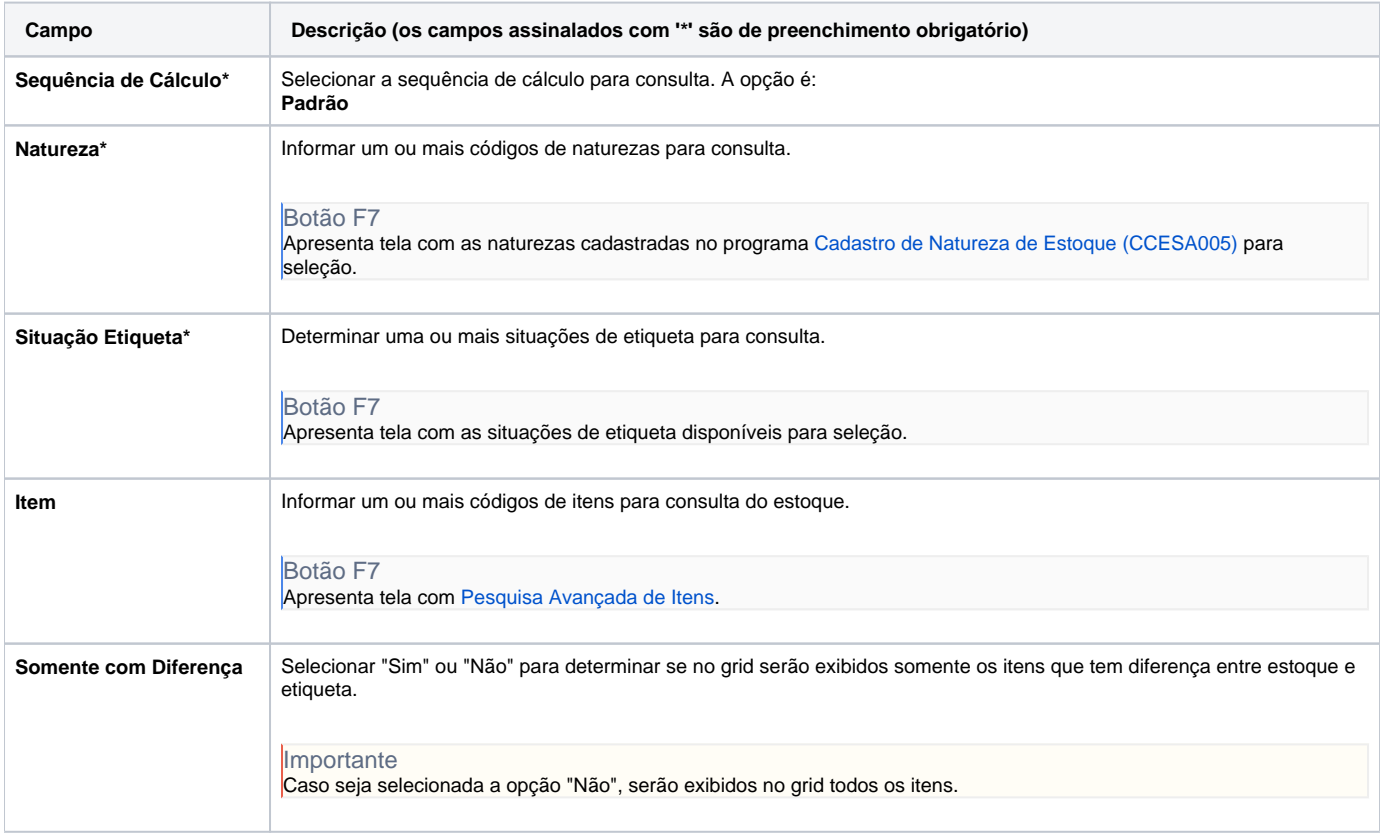

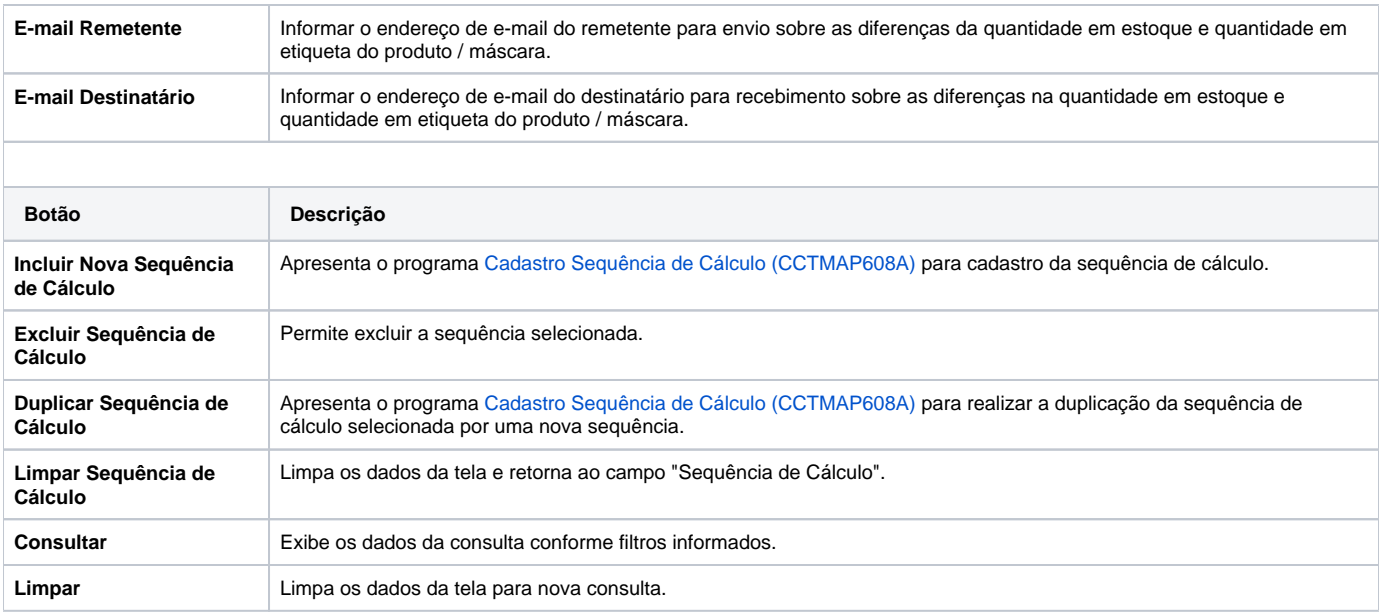

## Atenção

As descrições das principais funcionalidades do sistema estão disponíveis na documentação do [Consistem ERP Componentes.](http://centraldeajuda.consistem.com.br/pages/viewpage.action?pageId=56295436) A utilização incorreta deste programa pode ocasionar problemas no funcionamento do sistema e nas integrações entre módulos.

Exportar PDF

Esse conteúdo foi útil?

Sim Não